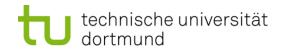

# **Computational Intelligence**

Winter Term 2011/12

Prof. Dr. Günter Rudolph

Lehrstuhl für Algorithm Engineering (LS 11)

Fakultät für Informatik

TU Dortmund

- Organization (Lectures / Tutorials)
- Overview CI
- Introduction to ANN
  - McCulloch Pitts Neuron (MCP)
  - Minsky / Papert Perceptron (MPP)

### Who are you?

either

studying "*Automation and Robotics*" (Master of Science) Module "Optimization"

or

# studying "Informatik"

- BA-Modul "Einführung in die Computational Intelligence"
- Hauptdiplom-Wahlvorlesung (SPG 6 & 7)

# Who am I?

Günter Rudolph Fakultät für Informatik, LS 11

Guenter.Rudolph@tu-dortmund.de OH-14, R. 232

office hours: Tuesday, 10:30–11:30am and by appointment ← best way to contact me← if you want to see me

| Lectures  | Wednesday | 10:15-11:45 | OH-14, R. <mark>304</mark> |
|-----------|-----------|-------------|----------------------------|
| Tutorials | Wednesday | 12:15-13:45 | OH-14, R. 304, bi-weekly   |
|           | or        | 16:15-17:45 | OH-14, R. 304, bi-weekly   |

Tutor Dipl.-Inform. Nicola Beume, LS 11

Information
http://ls11-www.cs.unidortmund.de/people/rudolph/
teaching/lectures/CI/WS2011-12/lecture.jsp

Slidessee webLiteraturesee web

# Knowledge about

- mathematics,
- programming,
- logic

is helpful.

# But what if something is unknown to me?

- covered in the lecture
- pointers to literature

# ... and don't hesitate to ask!

What is CI?

 $\Rightarrow$  umbrella term for computational methods inspired by nature

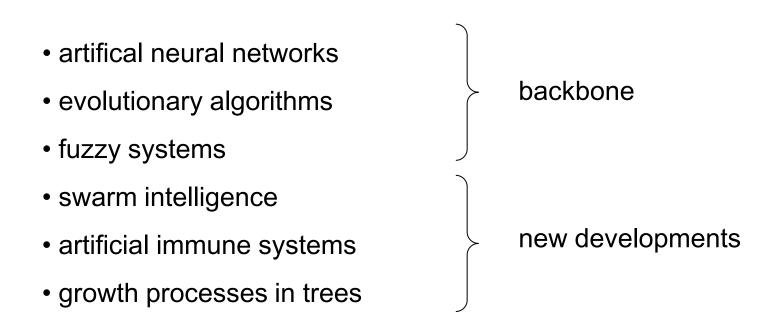

- term "computational intelligence" coined by John Bezdek (FL, USA)
- originally intended as a demarcation line
  - $\Rightarrow$  establish border between artificial and computational intelligence
- nowadays: blurring border

# our goals:

- 1. know what CI methods are good for!
- 2. know when refrain from CI methods!
- 3. know why they work at all!
- 4. know how to apply and adjust CI methods to your problem!

# **Biological Prototype**

dortmund

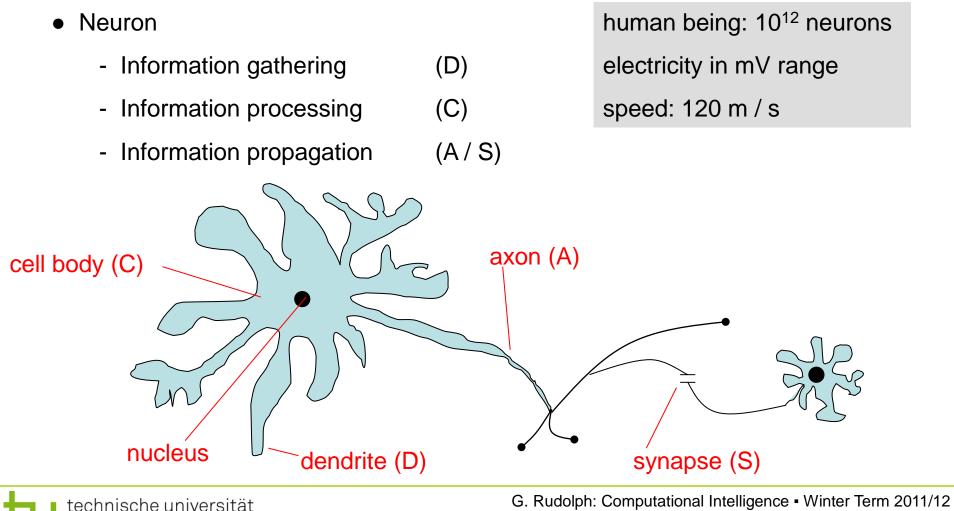

Lecture 01

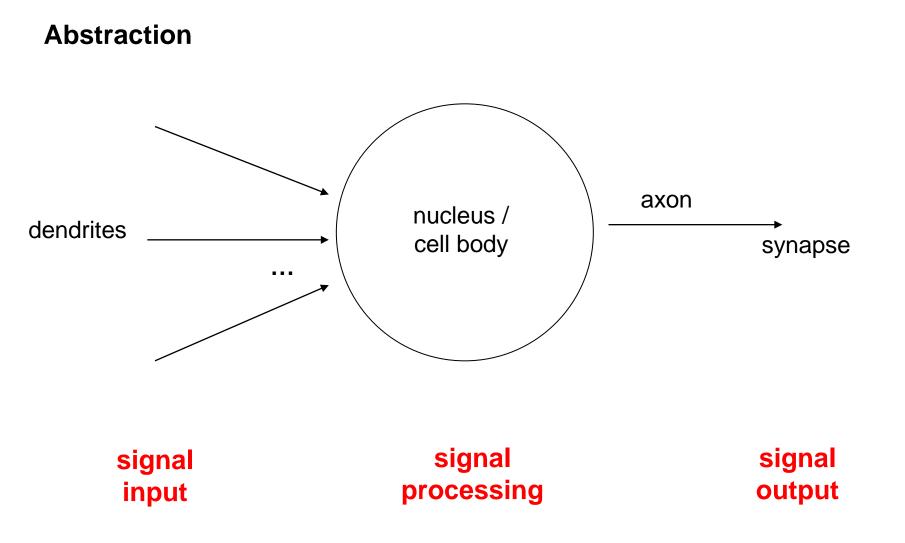

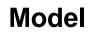

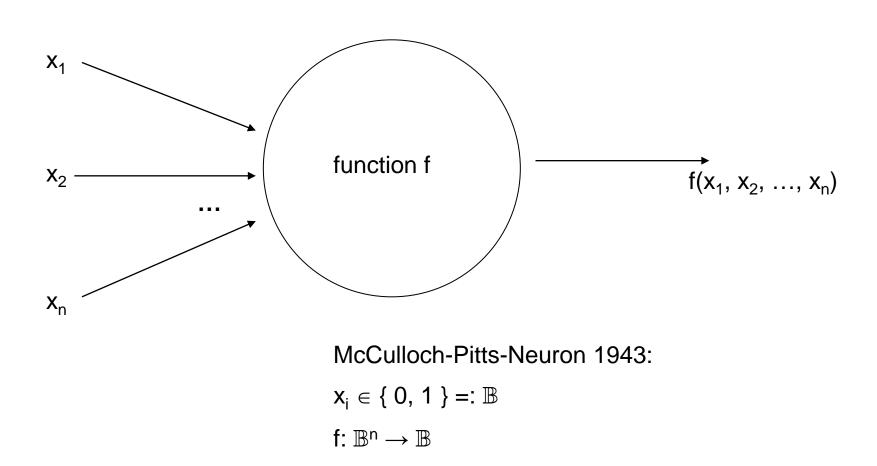

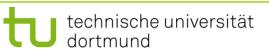

## **1943: Warren McCulloch / Walter Pitts**

- description of neurological networks
   → modell: McCulloch-Pitts-Neuron (MCP)
- basic idea:
  - neuron is either active or inactive
  - skills result from *connecting* neurons
- considered static networks

(i.e. connections had been constructed and not learnt)

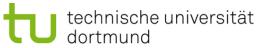

### **McCulloch-Pitts-Neuron**

n binary input signals  $x_1, ..., x_n$ threshold  $\theta > 0$  $f(x_1, \dots, x_n) = \begin{cases} 1 & \text{if } \sum_{i=1}^n x_i \ge \theta \\ 0 & \text{else} \end{cases}$ **boolean OR boolean AND**  $\Rightarrow$  can be realized: ≥ 1 ≥n Xn Xn

 $\theta = 1$ 

U technische universität dortmund

G. Rudolph: Computational Intelligence • Winter Term 2011/12

 $\theta = n$ 

### **McCulloch-Pitts-Neuron**

n binary input signals  $x_1, ..., x_n$ threshold  $\theta > 0$ 

in addition: m binary inhibitory signals y1, ..., ym

$$\tilde{f}(x_1, \ldots, x_n; y_1, \ldots, y_m) = f(x_1, \ldots, x_n) \cdot \prod_{j=1}^m (1-y_j)$$

- if at least one  $y_i = 1$ , then output = 0
- otherwise:
  - sum of inputs  $\geq$  threshold, then output = 1
    - else output = 0

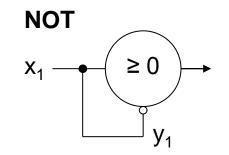

m

# Assumption:

inputs also available in inverted form, i.e.  $\exists$  inverted inputs.

#### Theorem:

Every logical function F:  $\mathbb{B}^n \to \mathbb{B}$  can be simulated with a two-layered McCulloch/Pitts net.

**Example:** 

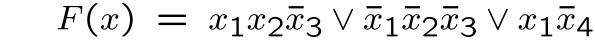

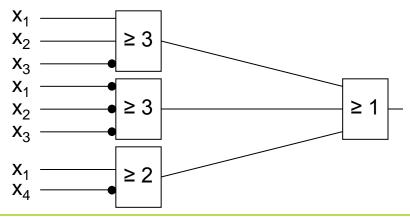

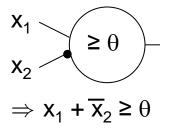

**Proof:** (by construction)

Every boolean function F can be transformed in disjunctive normal form

- $\Rightarrow$  2 layers (AND OR)
- 1. Every clause gets a decoding neuron with  $\theta$  = n  $\Rightarrow$  output = 1 only if clause satisfied (AND gate)
- 2. All outputs of decoding neurons are inputs of a neuron with  $\theta = 1$  (OR gate)

q.e.d.

Lecture 01

Generalization: inputs with weights

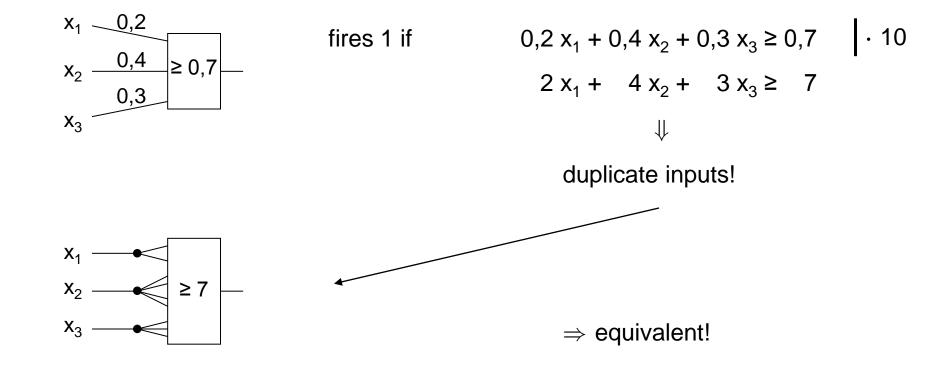

#### **Theorem:**

Weighted and unweighted MCP-nets are equivalent for weights  $\in \mathbb{Q}^+$ .

**Proof:**  
"\* Let 
$$\sum_{i=1}^{n} \frac{a_i}{b_i} x_i \ge \frac{a_0}{b_0}$$
 with  $a_i, b_i \in \mathbb{N}$   
Multiplication with  $\prod_{i=0}^{n} b_i$  yields inequality with coefficients in  $\mathbb{N}$ 

Duplicate input  $x_i$ , such that we get  $a_i b_1 b_2 \cdots b_{i-1} b_{i+1} \cdots b_n$  inputs.

Threshold  $\theta = a_0 b_1 \cdots b_n$ 

"⇐"

#### Set all weights to 1.

q.e.d.

G. Rudolph: Computational Intelligence • Winter Term 2011/12 18

# **Conclusion for MCP nets**

- + feed-forward: able to compute any Boolean function
- + recursive: able to simulate DFA
- very similar to conventional logical circuits
- difficult to construct
- no good learning algorithm available

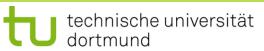

Lecture 01

Perceptron (Rosenblatt 1958)

dortmund

- $\rightarrow$  complex model  $\rightarrow$  reduced by Minsky & Papert to what is "necessary"
- $\rightarrow$  Minsky-Papert perceptron (MPP), 1969  $\rightarrow$  essential difference:  $x \in [0,1] \subset \mathbb{R}$

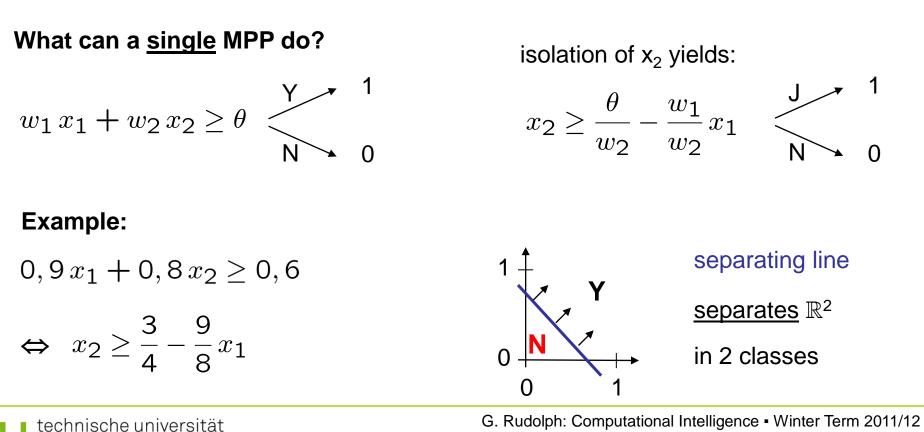

20

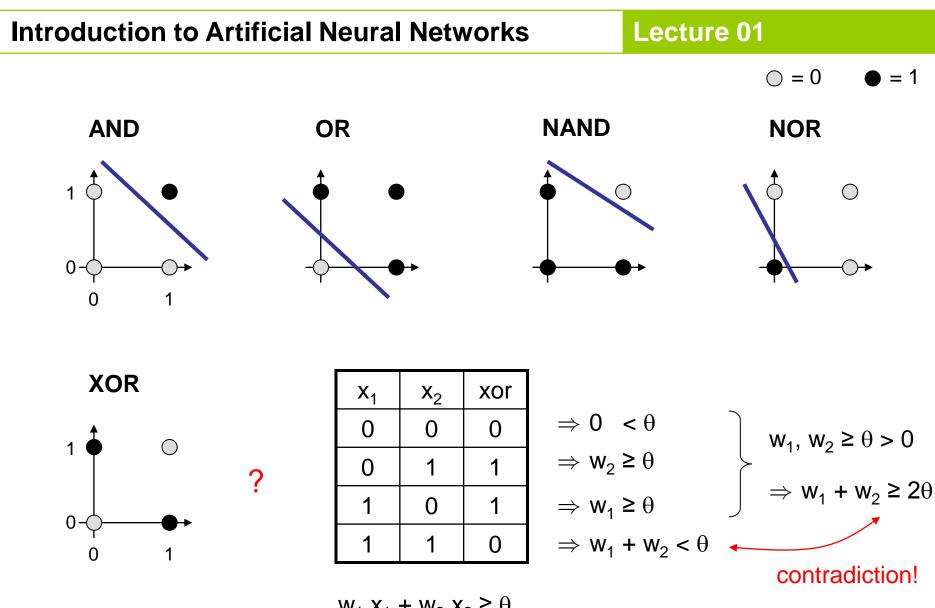

 $W_1 X_1 + W_2 X_2 \ge \theta$ 

### **1969: Marvin Minsky / Seymor Papert**

- book *Perceptrons* → analysis math. properties of perceptrons
- disillusioning result: perceptions fail to solve a number of trivial problems!
  - XOR-Problem
  - Parity-Problem
  - Connectivity-Problem
- .conclusion": All artificial neurons have this kind of weakness!
   ⇒ research in this field is a scientific dead end!
  - consequence: research funding for ANN cut down extremely (~ 15 years)

Lecture 01

how to leave the "dead end":

1. Multilayer Perceptrons:

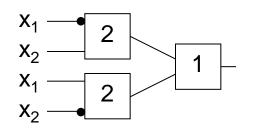

 $\Rightarrow$  realizes XOR

2. Nonlinear separating functions:

dortmund

**XOR**  $g(x_{1}, x_{2}) = 2x_{1} + 2x_{2} - 4x_{1}x_{2} - 1 \quad \text{with} \quad \theta = 0$  g(0,0) = -1 g(0,1) = +1 g(1,0) = +1 g(1,1) = -1G. Rudolph: Computational Intellig

G. Rudolph: Computational Intelligence • Winter Term 2011/12 23

How to obtain weights  $w_i$  and threshold  $\theta$ ?

as yet: by construction

example: NAND-gate

| <b>X</b> <sub>1</sub> | x <sub>2</sub> | NAND |                                  |
|-----------------------|----------------|------|----------------------------------|
| 0                     | 0              | 1    | $\Rightarrow 0 \ge \theta$       |
| 0                     | 1              | 1    | $\Rightarrow w_2 \ge \theta$     |
| 1                     | 0              | 1    | $\Rightarrow w_1 \ge \theta$     |
| 1                     | 1              | 0    | $\Rightarrow$ w <sub>1</sub> + w |

 $W_2 < \theta$ 

requires solution of a system of linear inequalities ( $\in P$ )

(e.g.: 
$$w_1 = w_2 = -2, \theta = -3$$
)

now: by "learning" / training

### **Perceptron Learning**

Assumption: test examples with correct I/O behavior available

### **Principle:**

(1) choose initial weights in arbitrary manner

- (2) feed in test pattern
- (3) if output of perceptron wrong, then change weights
- (4) goto (2) until correct output for al test paterns

graphically:

 $\rightarrow$  translation and rotation of separating lines

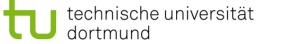

G. Rudolph: Computational Intelligence • Winter Term 2011/12 25

# **Introduction to Artificial Neural Networks**

#### Lecture 01

Example $\bigcirc$  $\bullet$  $P = \left\{ \begin{pmatrix} 1 \\ 1 \end{pmatrix}, \begin{pmatrix} 1 \\ -1 \end{pmatrix}, \begin{pmatrix} 0 \\ -1 \end{pmatrix} \right\}$  $\bullet$  $\bigcirc$  $\bullet$  $N = \left\{ \begin{pmatrix} -1 \\ -1 \end{pmatrix}, \begin{pmatrix} -1 \\ 1 \end{pmatrix}, \begin{pmatrix} 0 \\ 1 \end{pmatrix} \right\}$  $\circ$ 

threshold as a weight:  $w = (\theta, w_1, w_2)^{\circ}$ 

 $\Downarrow$ 

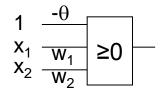

$$P = \left\{ \begin{pmatrix} 1\\1\\1 \end{pmatrix}, \begin{pmatrix} 1\\1\\-1 \end{pmatrix}, \begin{pmatrix} 1\\0\\-1 \end{pmatrix} \right\}$$
$$N = \left\{ \begin{pmatrix} 1\\-1\\-1 \end{pmatrix}, \begin{pmatrix} 1\\-1\\1 \end{pmatrix}, \begin{pmatrix} 1\\0\\1 \end{pmatrix} \right\}$$

suppose initial vector of weights is

$$w^{(0)} = (1, -1, 1)^{\circ}$$

# **Perceptron Learning**

P: set of positive examples N: set of negative examples threshold  $\theta$  integrated in weights

- 1. choose  $w_0$  at random, t = 0
- 2. choose arbitrary  $x \in P \cup N$
- 3. if  $x \in P$  and  $w_t `x > 0$  then goto 2 if  $x \in N$  and  $w_t `x \le 0$  then goto 2
- 4. if  $x \in P$  and  $w_t \cdot x \leq 0$  then  $w_{t+1} = w_t + x$ ; t++; goto 2
- 5. if  $x \in N$  and  $w_t$ 'x > 0 then  $w_{t+1} = w_t x$ ; t++; goto 2
- 6. stop? If I/O correct for all examples!

```
\begin{cases} I/O \text{ correct!} \\ \text{let } w'x \leq 0, \text{ should be } > 0! \\ (w+x)'x = w'x + x'x > w'x \\ \text{let } w'x > 0, \text{ should be } \leq 0! \\ (w-x)'x = w'x - x'x < w'x \end{cases}
```

remark: algorithm converges, is finite, worst case: exponential runtime

We know what a single MPP can do.

What can be achieved with many MPPs?

Single MPP $\Rightarrow$  separates plane in two half planesMany MPPs in 2 layers $\Rightarrow$  can identify convex sets

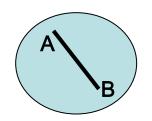

1. How?  $\Rightarrow$  2 layers!  $\Leftarrow$  2. Convex?

 $\label{eq:constraint} \begin{array}{l} \forall \ a,b \in X \text{:} \\ \lambda \ a \ + \ (1 \ - \ \lambda) \ b \in X \\ \text{for} \ \lambda \in (0,1) \end{array}$ 

Lecture 01

Single MPP

Many MPPs in 2 layers

- $\Rightarrow$  separates plane in two half planes
- $\Rightarrow$  can identify convex sets

- Many MPPs in 3 layers
- Many MPPs in > 3 layers

- $\Rightarrow$  can identify arbitrary sets
- $\Rightarrow$  not really necessary!

arbitrary sets:

- 1. partitioning of nonconvex set in several convex sets
- 2. two-layered subnet for each convex set
- 3. feed outputs of two-layered subnets in OR gate (third layer)

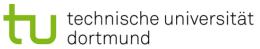